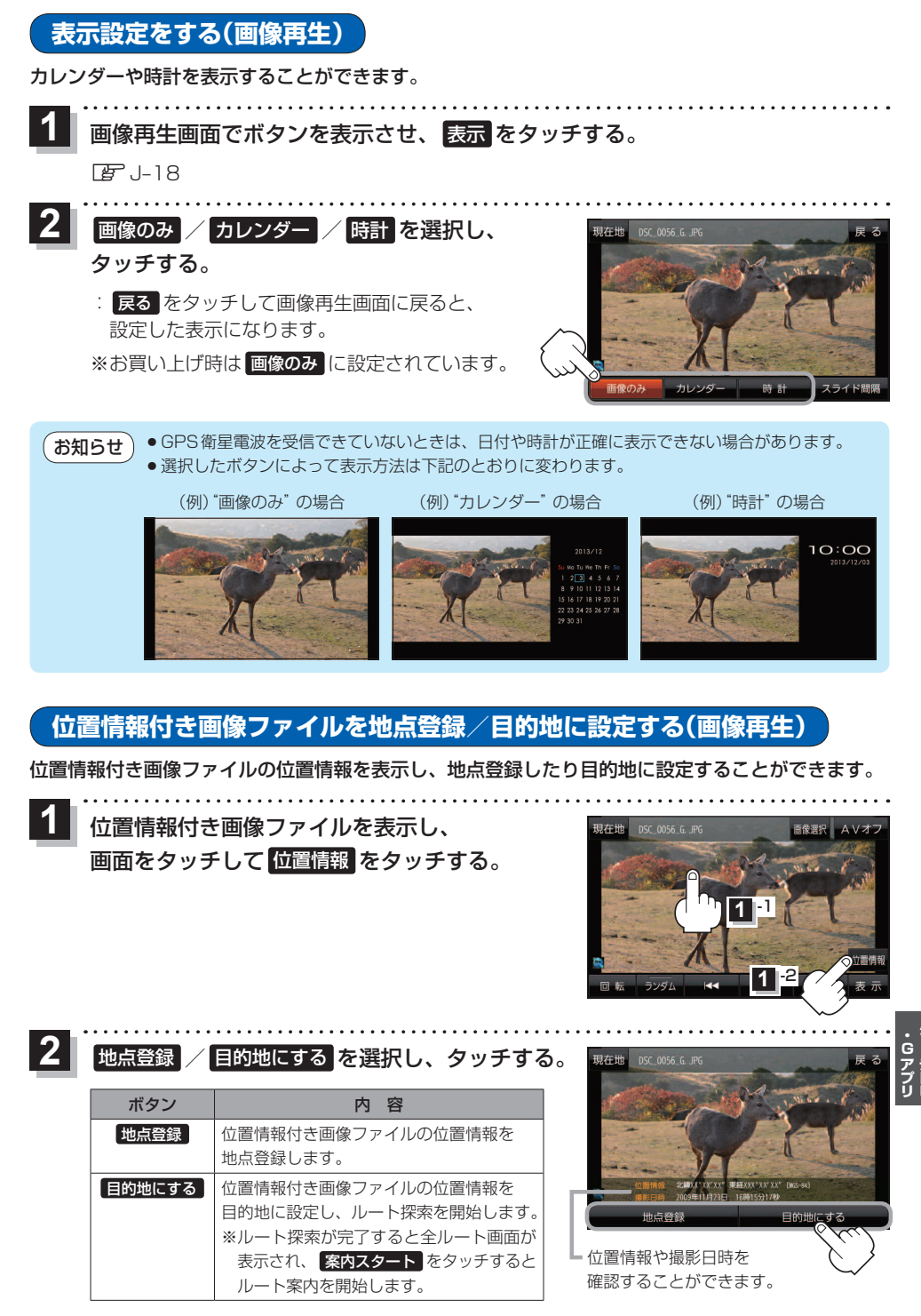

もくじへ) (さくいんへ) J-21